# 1. Shift Schedule

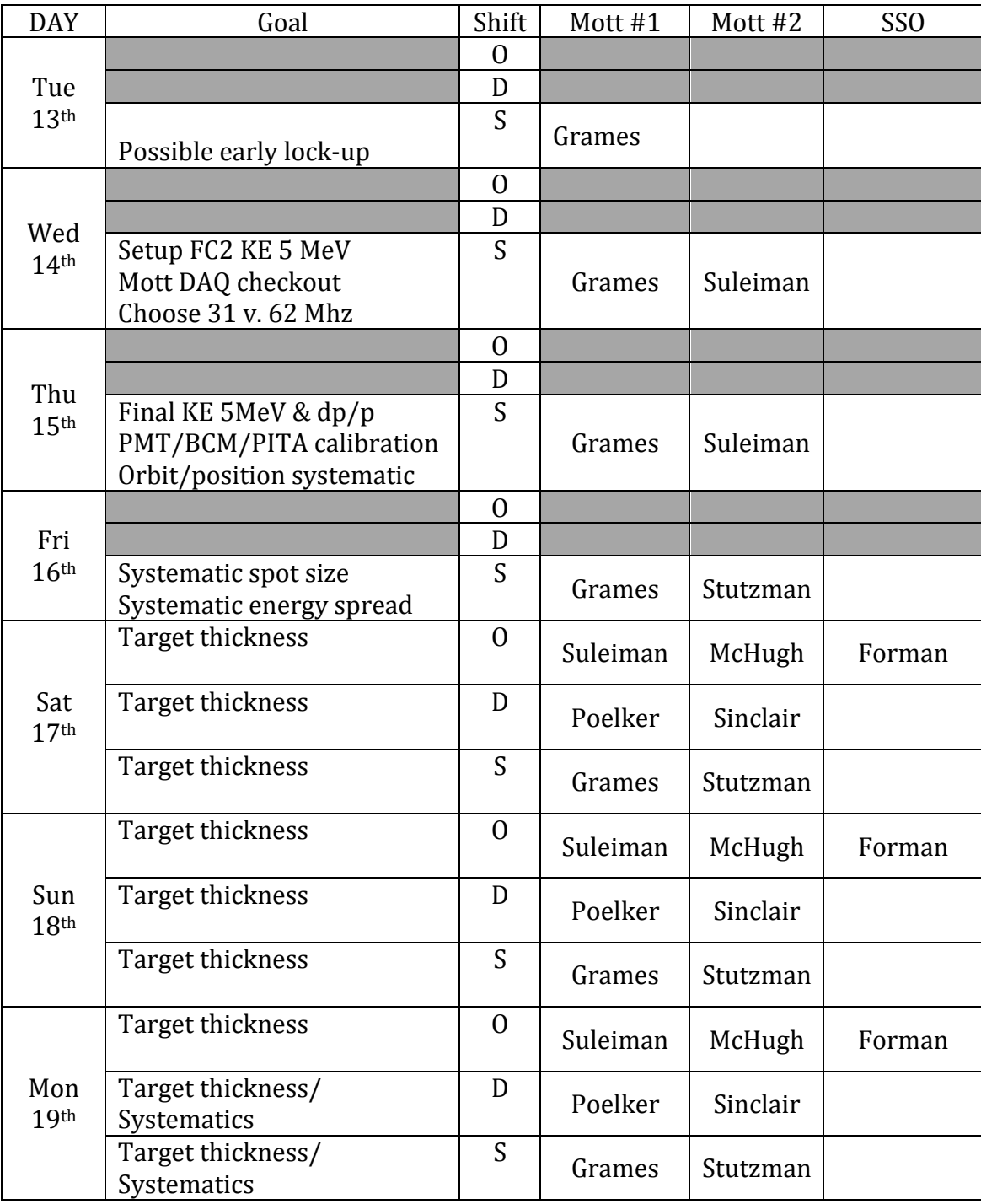

## 2. Shift Worker Responsibilities

- Beam Driver
	- $\circ$  Beam setup: gun + laser + spin + beam to Mott
	- o BCM & target motion FSDs enabled
	- $\circ$  Vacuum levels reasonable
	- $\circ$  Magnet and RF setup saved
	- o PITA adjusted for IHWP IN/OUT
- DAQ Driver
	- $\circ$  Start/Stop DAQ entering correct run information
	- $\circ$  Monitor event rates and maintain dead time <5%
	- $\circ$  Coordinate run start/stop with Beam and Analysis Drivers
- Analysis Driver
	- $\circ$  Runs decoded, analyzed and promptly inspected
	- $\circ$  Run # and information logged onto run sheets
	- o Elastic events counted for IHWP=IN/OUT

### 3. Prep Work (now - Tuesday)

- Make a photocathode SL5247-1 made
- Test IHA2D00 wires & stroke good, but data file odd vs. others
- Hi-Pot IP FE'r potted, but high again, vac readback not good
- CHL 2K cooldown maybe early, Monday Jan  $12<sup>th</sup>$
- Install laser Tue or Wed
- Test laser RF trigger after laser installed  $(1V, 10nS \tQ RF)$
- Verify beam line layout -documented below
- Build elegant deck working
- Build qsUtility config file -documented below
- 4. Injector and Mott Checkout (Wednesday Thursday)
	- Restore beam to FC2  $@$  6.3 MeV/c
	- Brief Mott tests
		- o DAQ FADC/TDC synchronization
		- $\circ$  event separation and transmission at 62MHz acceptable
	- Quad center BPMs for momentum measurement
	- Test harp IHA2D00 if ready for energy spread measurement
	- Scale cryounit for p=5.487 MeV/c and minimize energy spread
	- Precisely measure beam momentum
	- Measure beam emittance
	- Measure energy spread
	- Calibrate BCM to FC2

#### 5. Mott Setup & Systematics Tests (Friday – Saturday)

- Setup good orbit to Mott
- Set PMT HV
- Set PMT energy thresholds
- Set polarization vertically
- Calibrate PITA vs IHWP IN/OUT
- Finalize orbit w/ instrumental asymmetry, TOF and spectra
- Adjust target offsets per vertical instrumental asymmetry
- Measure dump rate fraction to determine run times
- Measure dead-time vs. rate
- Measure asymmetry vs. beam current
- Measure asymmetry vs. time (stability)
- Measure asymmetry vs. spot size
- Measure asymmetry vs. energy spread

#### 6. Target Foil Extrapolation (Saturday - Monday)

- 14 foils to study  $+1$  thru hole
	- $\circ$  spectra with typical low  $\sim$  2 MeV energy threshold
	- $\circ$  statistics possibly higher  $\sim$ 3 MeV threshold to reduce dump events
- Deadtime
	- $\circ$  Semi-int mode we use w/ FADC/TDC/scalar is ~5% @ 1500 Hz
- Inelastic fraction
	- $\circ$  Worst case  $\sim$ 200 Hz/det (best case  $\sim$ 25 Hz/det)
	- $\circ$  Energy threshold will be defined to set this value
	- $\circ$  Time veto is tricky and too risky at 62 MHz
- Assuming I=5uA, R<1500Hz, 200Hz/det background
	- $\circ$  28 hours  $*$  1.2 / 8 = 4-5 shifts
	- o dP/P sets N\_elastic (using  $1\sigma$  analysis cut of all 4 det)
	- $\circ$  Measurement of of inelastic (dump) events figures into run time

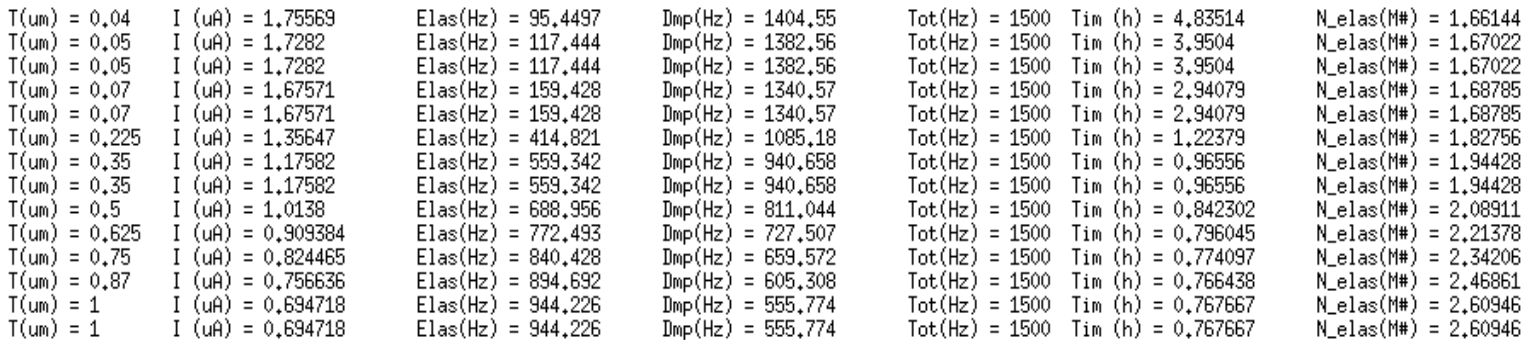

## 7. DAQ & Analysis Status

- Status of automating the Run  $+$  Decoding  $+$  Analysis
- Scalar analysis of BCM
- Automatic logging of analysis results (to be submitted as auto-log)
- Full analysis report:
	- $\circ$  Physics asymmetry
	- o Detector asymmetry
	- o Beam asymmetry
	- $\circ$  Elastic events (total from 1 sigma cut)
	- $\circ$  Dump events

#### 8. Emittance Measurement Information

- Use qsUtility to scan MQJ0L02 and measure at IHA0L03.
- A config file varies MQJ0L02 while setting MQJ0L02A = MQJ0L03A = 0.
- Make sure beam transports MQJ0L02-IHA0L03 w/ those quads off.
- /cs/prohome/apps/q/qsUtility/pro/fileio/config/IHA0L03\_jmg1.xml
- Documentation:http://opweb.acc.jlab.org/CSUEDocs/q/qsUtility/pro/doc/d ataCollector\_user\_guide/dataCollector\_user\_guide.html
- 21 K1 values  $(-3.0, -3.2, \ldots, -5.8, -6.0)$  are good and take 45 min
- Result will be emittance and Twiss at entrance to MOJ0L02
- $a$ sUtility assume  $v=c$ 
	- $O$  BDL[G] = K1[1/m^2] \* L[m] \* E[MeV] \* 10/0.2998
	- $\circ$  Scale E by beta so that p=beta\*E is used instead

#### 9. Momentum Measurement Information

- Use quad centering procedure to set BPM offsets:
	- $\circ$  MOJ0L02 = IPM0L02
	- $O$  MQJ0L03 = IPM0L03
	- $O$  MQD5D00 = IPM5D00
	- $O$  MQD5D01 = IPM5D01
- Quad centering Spata suggests standard dithering and then update .SOF
- Earth's field is too strong to turn all correctors off
- Excite minimum number of correctors and record values
- $p = sqrt[T*(2m+T)]$  so T = 5.0 MeV =>  $p = 5.487$  MeV/c
- Check me:  $dT/T = (T+2m)/(T+m) * dp/p$  so  $dT/T=1.09 * dp/p @ T=5.0$
- Using spectrometer dipole MDL0L02
	- $\circ$  Record Hall probe field
	- $\circ$  Use BDL calculation on control screen

### 10. Beamlines

Table below lists most elements to be used

- S position is center of element in meters (good to 0.01)
- Dipole rectangular magnet is square to 0L (in=out=0 deg)
- Measurements are straight-line (no sagittal included in dipole)
- MBH0L01 is composed of two MBH correctors spaced 0.2m apart
- Contrary to injector quick reference, MBH0L03 is *in front* of ITV0L03

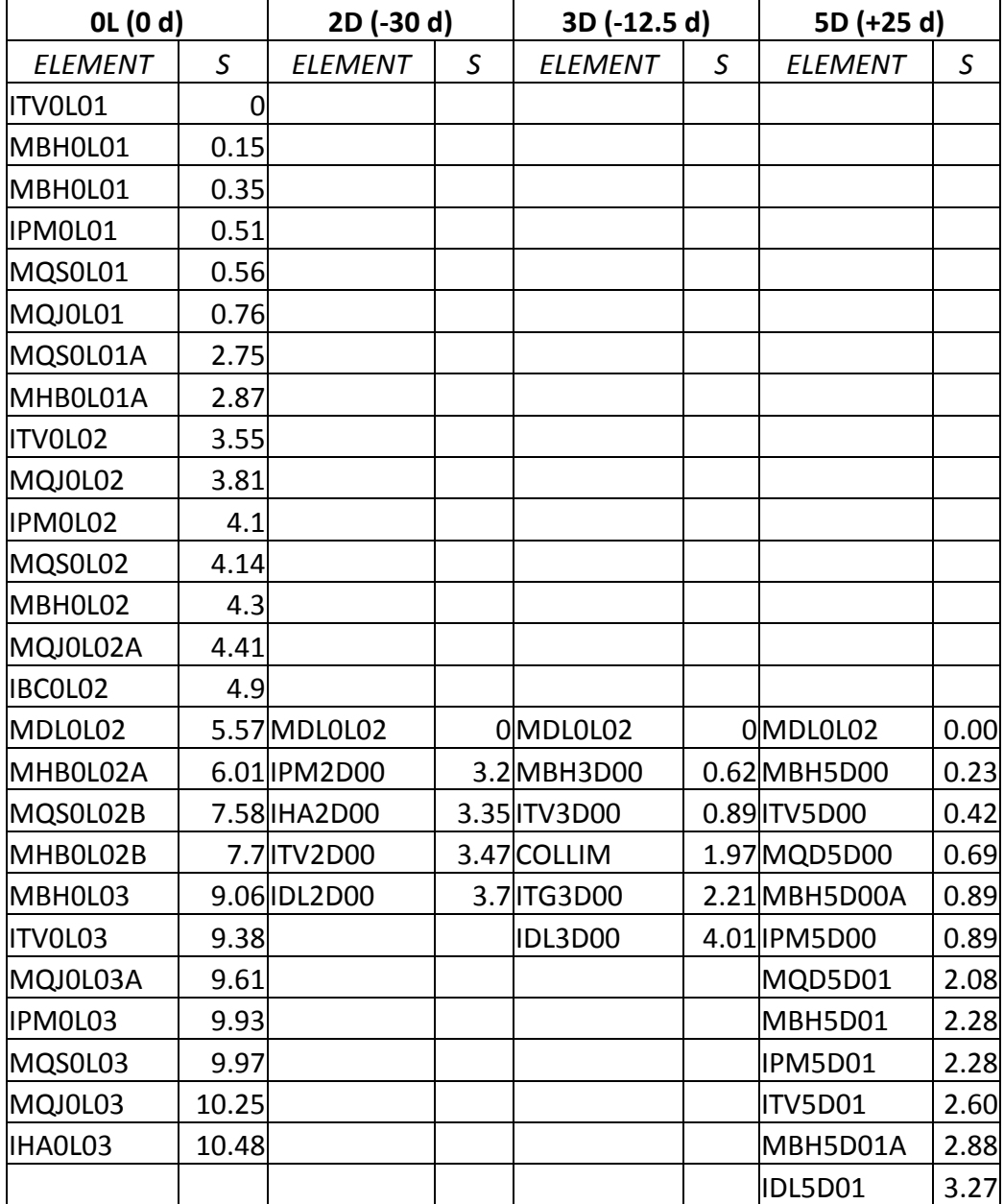